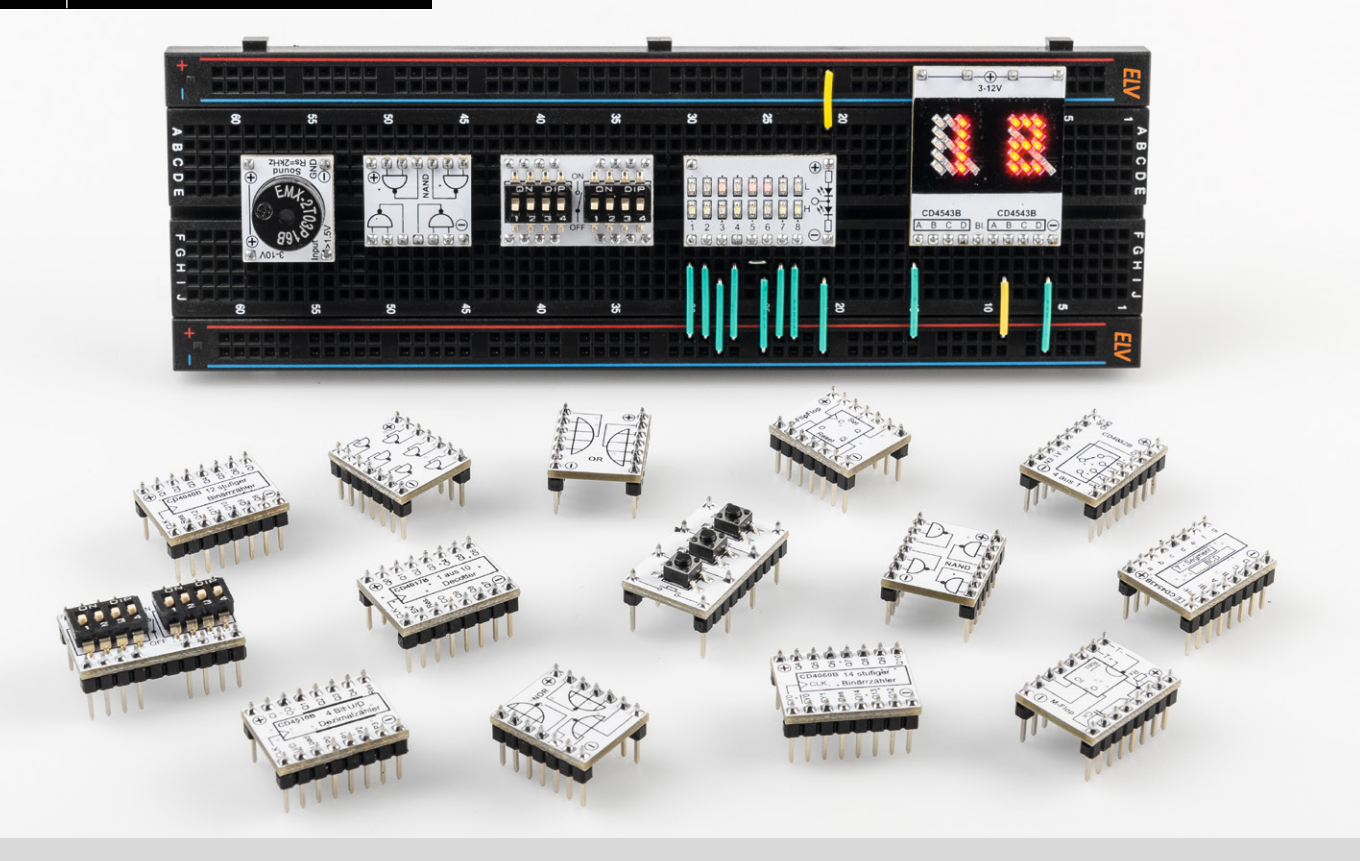

# Prototypenadapter PAD6 mit CMOS-Logik **Logische Experimente**

Teil 1

**Unser neues 32-teiliges CMOS-Logiklevel-Modul- und Funktionsplatinen-Set PAD6 ermöglicht Logikschaltungen auf dem Breadboard. Das typische Prototypenadapter-Format gewährt die Steckbrett-Kompatibilität von Bauteilen, die nicht im üblichen 2,54-mm-Rasterformat vorliegen oder nicht mechanisch passen. Zudem sind durch die aufgedruckten Anschlussbeschriftungen alle Funktionen auf einen Blick ersichtlich. So sind Experimentierschaltungen einfach und übersichtlich realisierbar. In Kombination mit den bereits als Bausatz angebotenen Prototypenadapter-Sets PAD1‒4 [1] erweitern wir damit die Möglichkeiten für Breadboard-Experimentierschaltungen um Logikmodule. Zudem können Schaltungen, die auf unserem Digital-Experimentierboard DEB100 [2] getestet wurden, nun auch mit Einzelmodulen auf dem Steckbrett nachgebaut werden.**

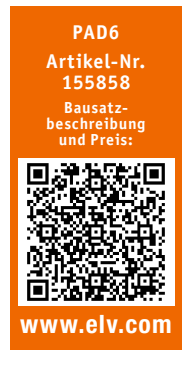

#### **Infos zum Bausatz PAD6 i**

**Schwierigkeitsgrad:** leicht

**Ungefähre Bauzeit:**

**Verwendung SMD-Bauteile:** SMD-Teile sind bereits komplett bestückt

**Besondere Werkzeuge:** Lötkolben ᠿᡥ

1 h

пH

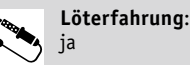

ſЙ

 $101010110$ **Programmierkenntnisse**: nein

> **Elektrische Fachkraft:** nein

## Experimentieren mit CMOS-Logik

Nachdem wir im ELVjournal 4/2019 das Digital-Experimentierboard DEB100 (Bild 1, [2]) vorgestellt haben, sind im Prototypenadapter-Set PAD6 nun die CMOS-Logikbausteine plus zusätzlicher Module wie z. B. NOR-Gatter, ein Monoflop usw. separat verfügbar.

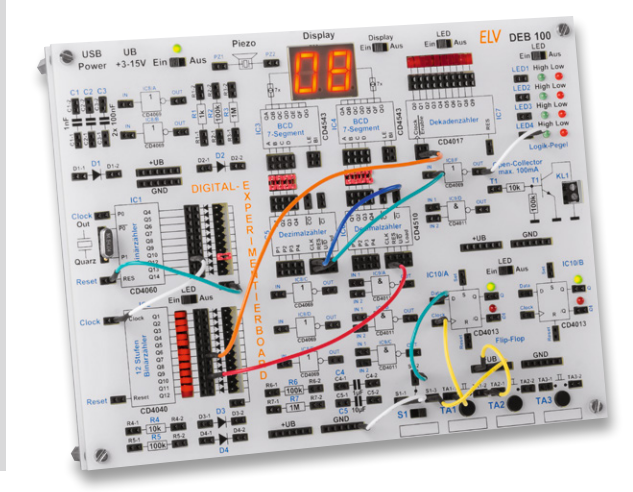

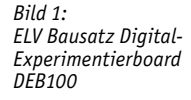

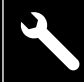

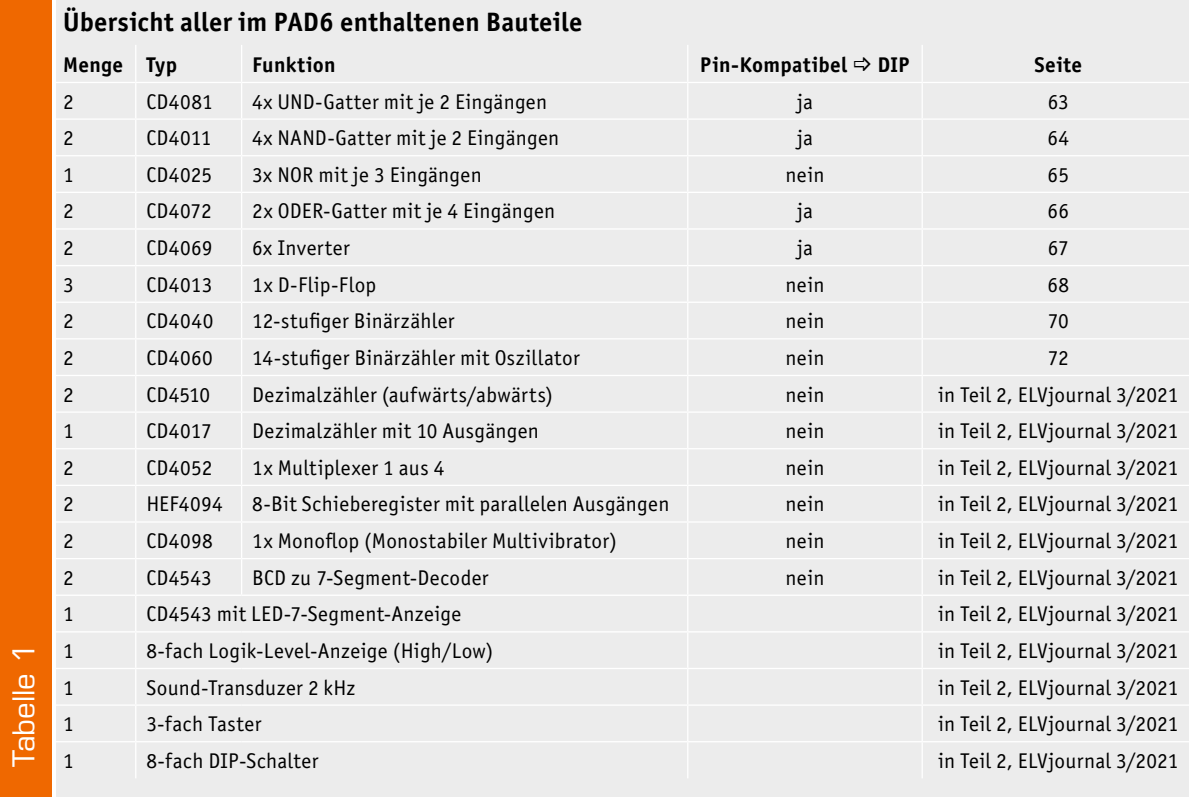

CMOS-Logik war, neben TTL, bis Ende der 1990er-Jahre eine beliebte Technik, um logische Verknüpfungen und Steuerelektronik zu realisieren. Durch logisches Denken und mit einer gewissen technischen Erfahrung konnte jeder auch ohne Programmierkenntnisse solche Schaltungen entwickeln. Dies änderte sich, als preisgünstige Mikrocontroller und die dazugehörigen Entwicklungsumgebungen auf den Markt kamen. Die "IC-Gräber" verschwanden und wurden durch Mikrocontroller ersetzt.

Heute könnte man CMOS-Logik eher als "retro" bezeichnen, doch die Nostalgie bleibt. Mit einfachen Logikbausteinen lässt sich Digitaltechnik nun mal sehr schön erklären und erlernen.

## Wissenswertes über CMOS

### **Allgemein**

CMOS beschreibt eine sehr stromsparende Technik, die auf den Einsatz von P-Kanal- und N-Kanal-Feldeffekttransistoren basiert. Diese Technik ist vor allem bei Logikbausteinen zu finden. Die stromsparende Eigenschaft macht diese Technik vor allem für batteriebetriebene Geräte interessant.

## **Spannung**

Die CMOS-Logikfamilie arbeitet, im Gegensatz zu TTL-Logik, mit einem weiten Betriebsspannungsbereich von 3‒15 V. Einige Bausteine arbeiten sogar schon mit einer Betriebsspannung von 1,5 V.

#### **Unbeschaltete Eingänge**

Ein wichtiger Aspekt, der beim Einsatz von CMOS-Logik gerne übersehen wird, ist die Beschaltung nicht genutzter Eingänge. CMOS-Eingänge von Logikbausteinen weisen einen extrem hohen Eingangswiderstand auf. Diese wirken (unbeschaltet) wie Antennen und fangen sich unter Umständen Störungen aller Art ein. Deshalb lautet eine Grundregel der Digitaltechnik: Eingänge immer definiert abschließen und nie unbeschaltet lassen!

Zuerst wird solch ein Fehler nicht bemerkt – denn alles funktioniert. Doch plötzlich funktioniert die Schaltung nicht mehr oder einige Bausteine weisen eine Schwingneigung auf, die wiederum die ganze Sache noch verschlimmert. Wer sich die Schaltbilder unserer PAD6-Module anschaut, stellt fest, dass alle Eingänge mit einem Widerstand beschaltet sind. Entweder gegen +UB oder gegen Masse. In der Regel sind die Defaulteinstellungen aktiviert, sodass man ohne große Konfiguration der Eingänge loslegen kann. Am Beispiel CD4510 (Bild 2) ist dies gut zu erkennen. Hier braucht man nur noch den Takt anzulegen und der Zähler funktioniert.

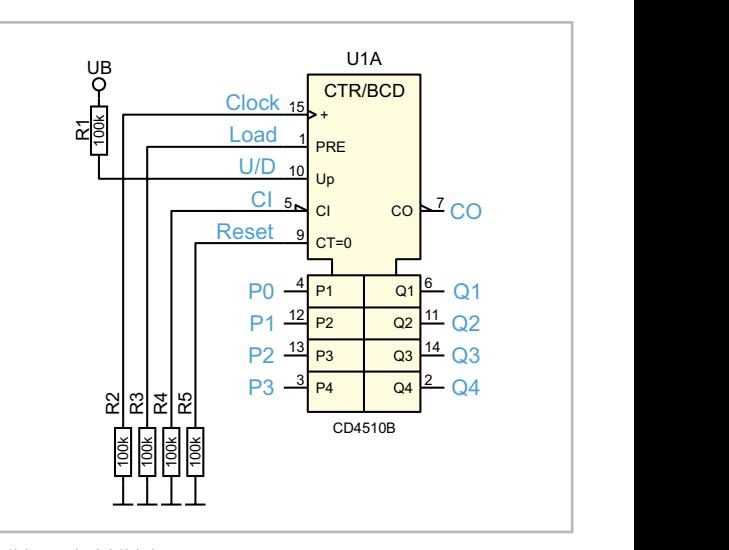

*Bild 2: Schaltbild des CD4510*

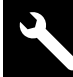

62 Werkstatt/Löttechnik

#### **DIP-Kompatibilität**

Mit dieser Kompatibilität ist gemeint, dass der PAD6- Baustein direkt durch einen CMOS-Baustein im DIP-Gehäuse ersetzt werden kann, da die Pinbelegung identisch ist. Ob ein Modul kompatibel ist, ist der Tabelle 1 zu entnehmen. In Bild 3 ist ein Vergleich eines DIP-kompatiblen PAD6-Moduls mit dem entsprechendem IC im DIP-Gehäuse zu sehen.

#### **Bezeichnungen der Symbole**

Für die Schaltzeichen und Normsymbole von Logikgattern gibt es zahlreiche unterschiedliche Darstellungsweisen. In Bild 4 sind die relevantesten Symbole entsprechend ihrer Norm dargestellt.

In Deutschland wurde bis 1978 die Norm 40700 angewendet. Heute ist in Deutschland und auch Teilen der EU die neue Norm IEC 60617-12 gültig. Im internationalen Ausland sieht das ganz anders aus. Dort wird die internationale Norm ANSI 91-1984 (American National Standards Institute) angewendet.

In unseren Schaltbildern verwenden wir die Norm IEC 60617-12. Aus Platzgründen benutzen wir bei einigen Modulen (Gatter) für den Platinenaufdruck (Silkscreen) die Norm 40700, da die Details in dem kleinen Format schwer erkennbar sind.

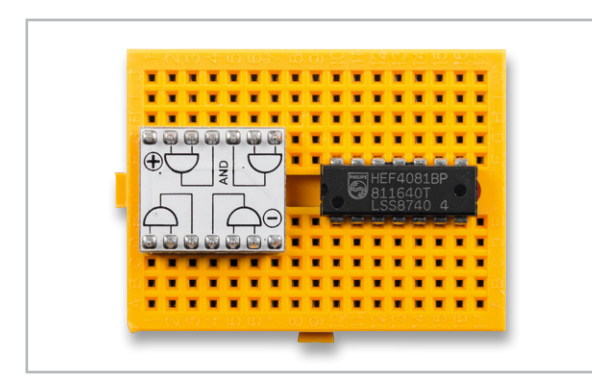

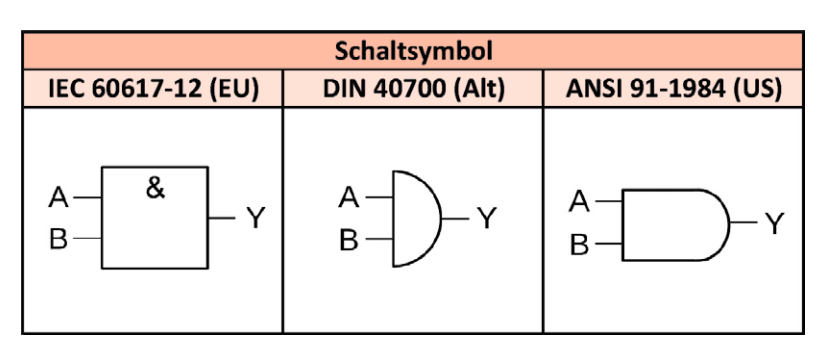

*Bild 3: Einige PAD6-Module sind Pin-kompatibel mit DIP-Bausteinen. Bild 4: Schaltsymbole für Logikbausteine im Vergleich (Beispiel UND-Gatter)*

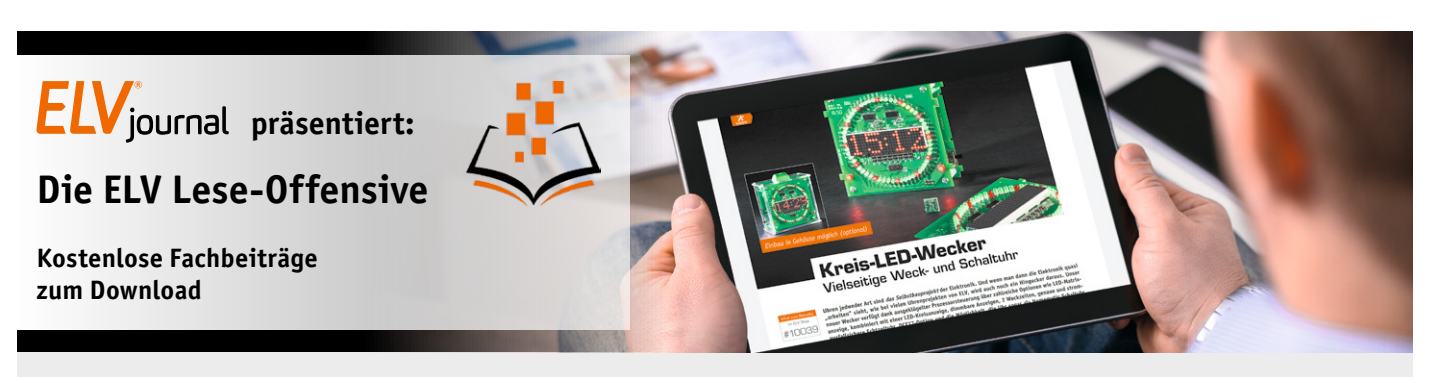

Kennen Sie schon unsere ELVjournal Lese-Offensive? Im ELVjournal online finden Sie annähernd 100 kostenlose Fachbeiträge aus den Bereichen Maker, Neues vom Elektronik-Nachwuchs, Leser-Testberichte, Smart Home mit Homematic und Technik-Produkte.

Als reiner Print-Abonnent können Sie so testen, wie sich das ELVjournal online und damit jederzeit und überall lesen lässt. Wenn Sie das ELVjournal gerade kennengelernt haben, entdecken Sie hier die Themenvielfalt und stöbern unverbindlich in den Beiträgen aus der Welt der Technik.

Wir wünschen Ihnen auf jeden Fall viel Spaß mit dem ELVjournal - ob nun on- oder offline.

### **Starten Sie jetzt unter:**

https://de.elv.com/journal/service/kostenlose-fachbeitraege/ oder scannen Sie ganz einfach den QR-Code.

**Maker**

Raspberry Pi, Arduino, 3D-Drucker und Elektronik-Themen

**Spaß mit Elektronik** Neues vom Elektronik-Nachwuchs

**Leser testen** Spannende Berichte von Lesern zu Produkten

**Homematic** Hier dreht sich alles um das Smart Home mit Homematic

**So funktioniert's** Interessante Beiträge zu Technik-Produkten

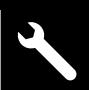

## CD4081 – 4x AND-Gatter mit je 2 Eingängen **Funktion**

Der CD4081 vereint vier klassische AND-Gatter (UND-Gatter) in einem Baustein. Die Funktion ist einfach erklärt und in Bild 5 als Wahrheitstabelle veranschaulicht. Der Ausgang (OUT) wechselt nur dann auf High, wenn beide Eingänge (IN1 und IN2) gleichzeitig auf High-Pegel liegen.

In Bild 6 ist das Foto vom CD4081-Modul dargestellt. Das Schaltbild mit der Belegung der Stiftleisten ist in Bild 7 zu sehen. Wie bei allen Bausteinen üblich, wird die Betriebsspannung mit einem Kondensator (1 µF/50 V) geblockt (stabilisiert).

Die Eingänge sind jeweils mit einem Widerstand nach Masse geschaltet (siehe Abschnitt "Unbeschaltete Eingänge"). So wird verhindert, dass nicht benutzte Gatter und Eingänge "floaten" und eventuell schwingen.

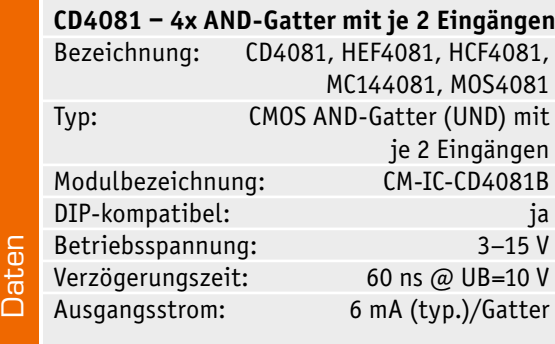

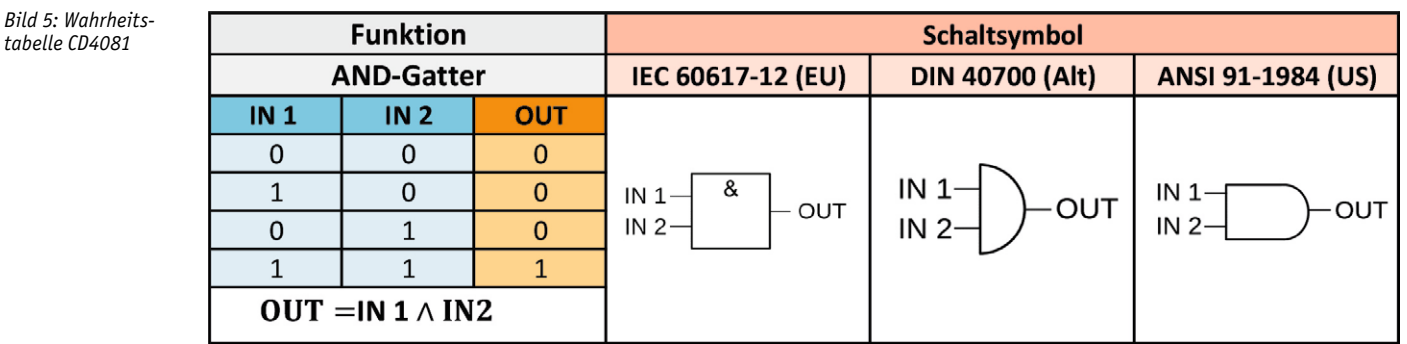

#### *Bild 6: CD4081-Modul*

 $tabelle$ 

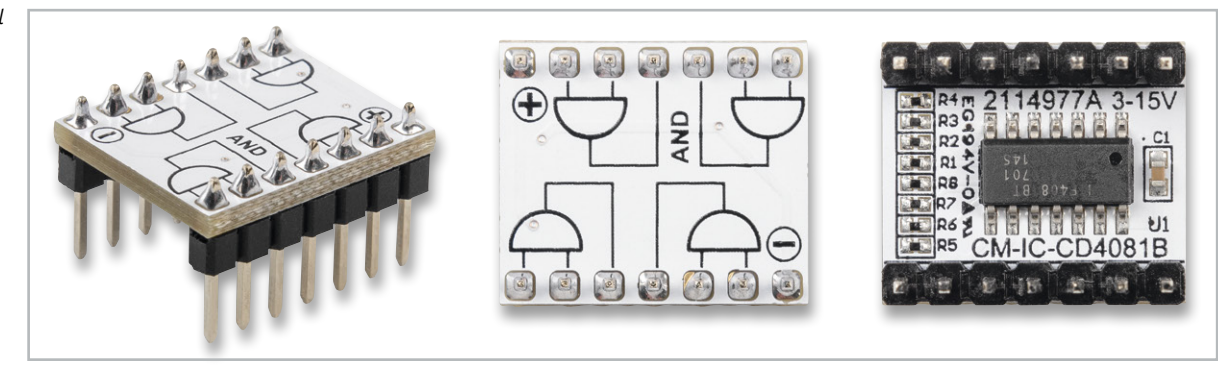

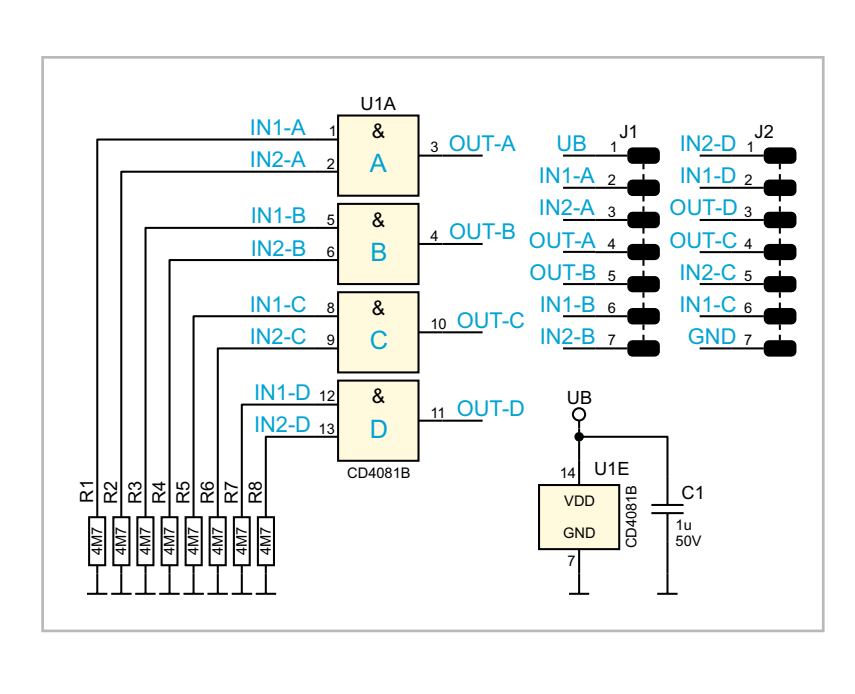

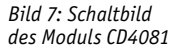

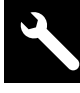

64 Werkstatt/Löttechnik

#### CD4011 – 4x NAND-Gatter mit je 2 Eingängen **Funktion**

Der CD4011 vereint vier NAND-Gatter in einem Baustein. Der Begriff "NAND" leitet sich aus den beiden englischen Begriffen "not" und "and" ab. Auf Deutsch würde man sagen, es ist ein "Nicht-Und". Im Prinzip ist es ein AND-Gatter (UND-Gatter), wie beispielsweise das im vorherigen Abschnitt beschriebene CD4081, mit nachgeschaltetem Inverter. Die Funktion lässt sich am einfachsten in der hier aufgeführten Wahrheitstabelle erkennen (Bild 8). Der Ausgang "OUT" geht nur dann auf Low, wenn beide Eingänge gleichzeitig auf High sind. In Bild 9 ist das Foto vom CD4011-Modul mit einzelnen Gattern im Platinenaufdruck zu sehen. Bild 10 zeigt das Schaltbild des CD4011 so, wie es in unserer Schaltung verwendet wird. In einem Baustein stehen vier Gatter mit je zwei Eingängen zur Verfügung. Die Eingänge sind jeweils mit einem Widerstand nach Masse geschaltet (siehe Abschnitt "Unbeschaltete Eingänge"). So wird verhindert, dass nicht benutzte Gatter und Eingänge "floaten" und eventuell schwingen.

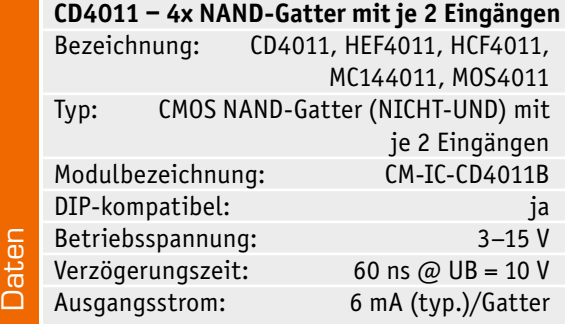

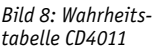

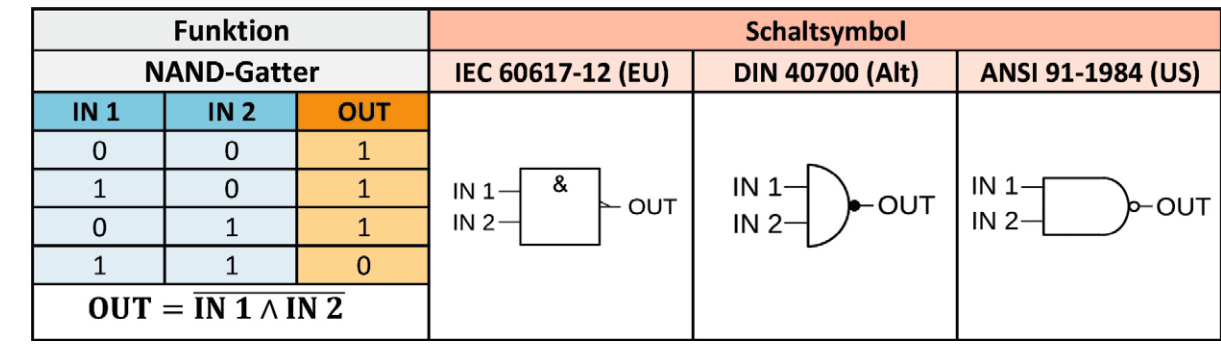

*Bild 9: CD4011-Modul*

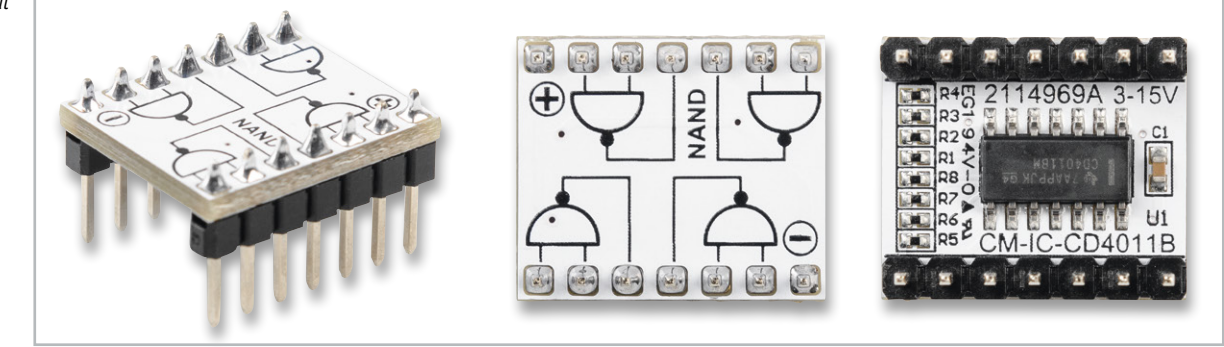

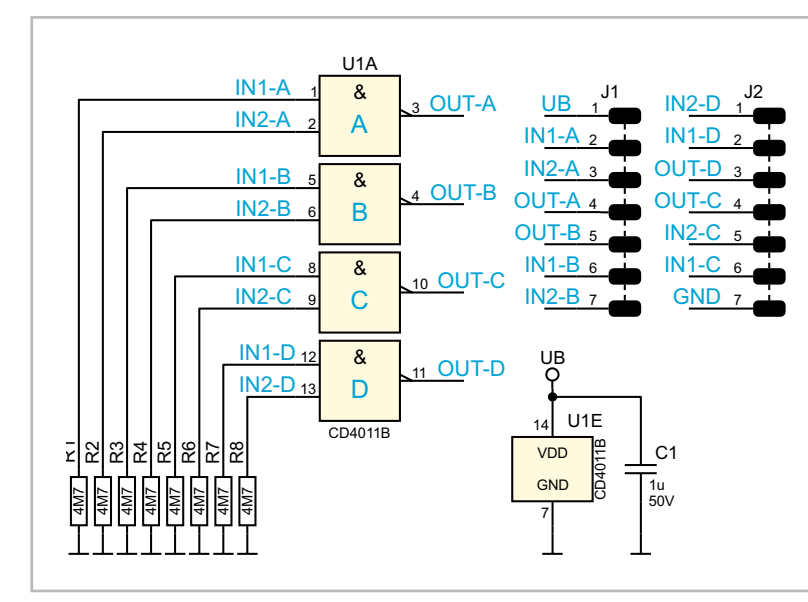

*Bild 10: Schaltbild des Moduls CD4011*

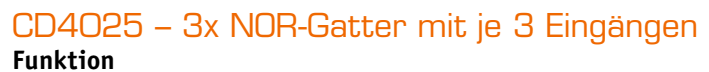

Der CD4025 vereint drei NOR-Gatter in einem Baustein. Der Begriff "NOR" leitet sich aus den beiden englischen Begriffen "not" und "or" ab. Sobald ein Eingang auf High wechselt, geht der Ausgang "OUT" auf Low. Dabei ist es unerheblich, ob nur ein Eingang oder mehrere Eingänge auf High liegen. Im CD4025 sind drei unabhängige NOR-Gatter verfügbar. Die Funktion ist einfach erklärt und in Bild 11 als Wahrheitstabelle veranschaulicht. In Bild 12 ist das CD4025-Modul dargestellt.

Wie man im Schaltbild (Bild 13) erkennt, sind alle Eingänge mit einem Widerstand 4,7 MΩ nach Masse beschaltet. Somit ist sichergestellt, dass nicht benutzte Gatter definierte Logikpegel an Eingängen aufweisen.

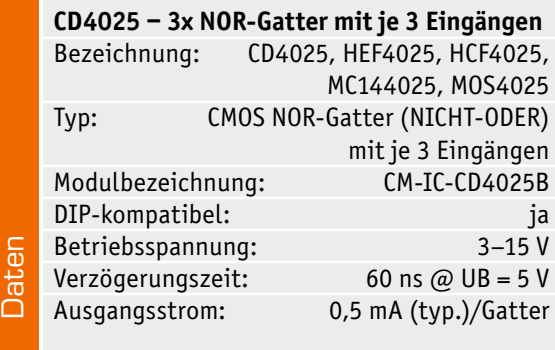

| <b>Funktion</b>                  |                 |                 |     | Schaltsymbol                                       |                                                        |                                             |
|----------------------------------|-----------------|-----------------|-----|----------------------------------------------------|--------------------------------------------------------|---------------------------------------------|
| <b>NOR-Gatter</b>                |                 |                 |     | IEC 60617-12 (EU)                                  | <b>DIN 40700 (Alt)</b>                                 | ANSI 91-1984 (US)                           |
| <b>IN1</b>                       | IN <sub>2</sub> | IN <sub>3</sub> | OUT | ≥<br>IN <sub>1</sub><br>⊢ out<br>IN $2-$<br>$IN3-$ | $IN$ 1<br>-OU1<br>IN 2 <sup>2</sup><br>IN <sub>3</sub> | IN $1-$<br>y— OUT<br>IN <sub>2</sub><br>IN3 |
| 0                                |                 | 0               | T   |                                                    |                                                        |                                             |
|                                  |                 |                 | 0   |                                                    |                                                        |                                             |
| 0                                |                 |                 | 0   |                                                    |                                                        |                                             |
|                                  |                 |                 |     |                                                    |                                                        |                                             |
| $OUT = IN 1 \vee IN 2 \vee IN 3$ |                 |                 |     |                                                    |                                                        |                                             |

*Bild 11: Wahrheitstabelle CD4025*

*Bild 12: CD4025-Modul*

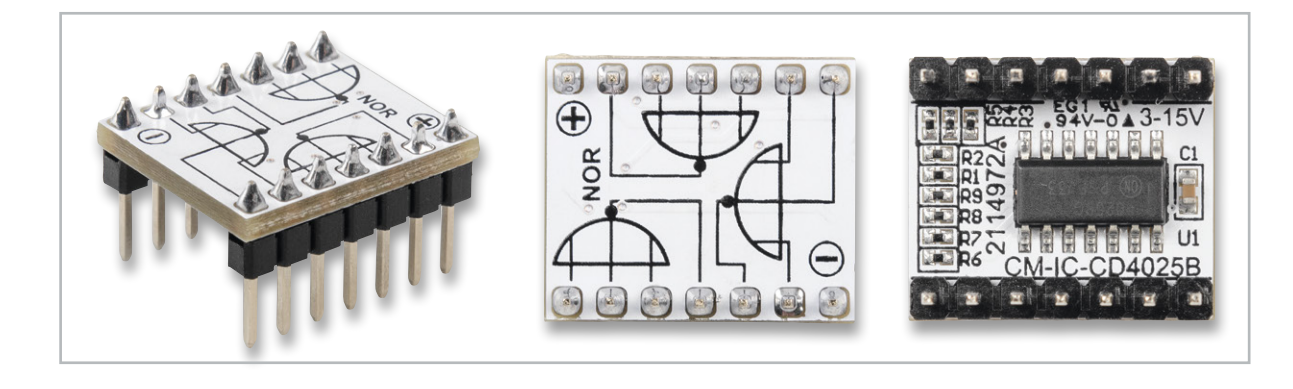

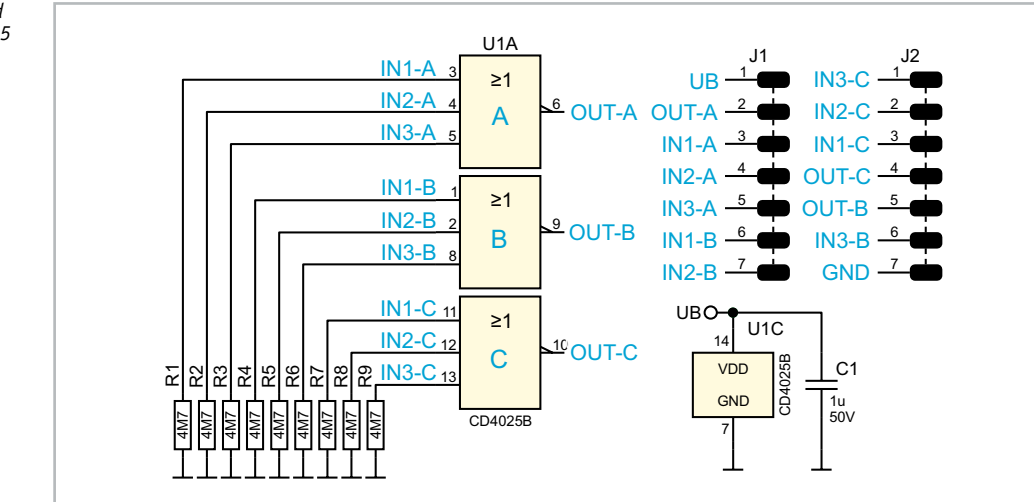

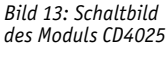

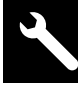

## CD4072 – 2x OR-Gatter mit je 4 Eingängen

## **Funktion**

Der CD4072 vereint zwei OR-Gatter in einem Baustein. Sobald ein Eingang auf High wechselt, geht der Ausgang "OUT" auf High. Dabei ist es unerheblich, ob nur ein Eingang oder mehrere Eingänge auf High liegen. Im CD4072 sind zwei unabhängige OR-Gatter verfügbar. Die Funktion ist in Bild 14 als Wahrheitstabelle veranschaulicht. In Bild 15 ist das Foto vom CD4072-Modul dargestellt

Wie man im Schaltbild (Bild 16) erkennt, sind alle Eingänge mit einem Widerstand 4,7 MΩ nach Masse beschaltet. Somit ist sichergestellt, dass nicht benutzte Gatter definierte Logikpegel an Eingängen aufweisen.

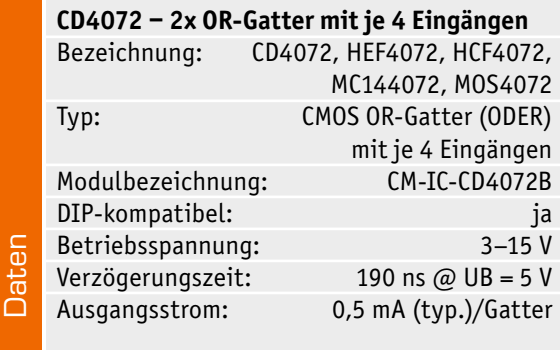

#### *Bild 14: Wahrheitstabelle CD4072*

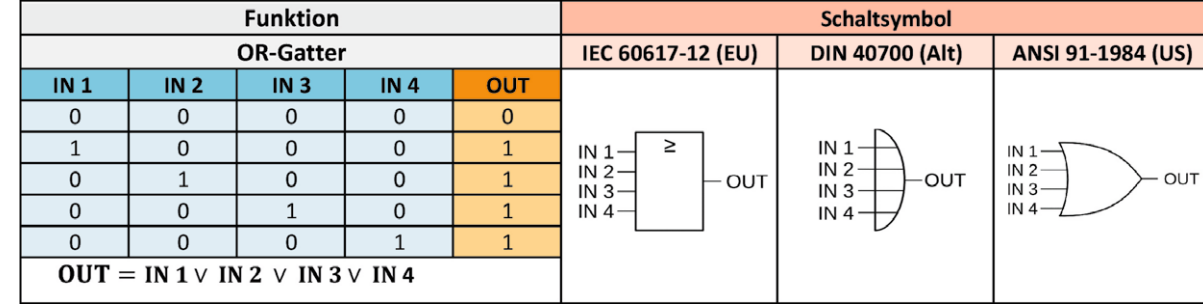

*Bild 15: CD4072-Modul*

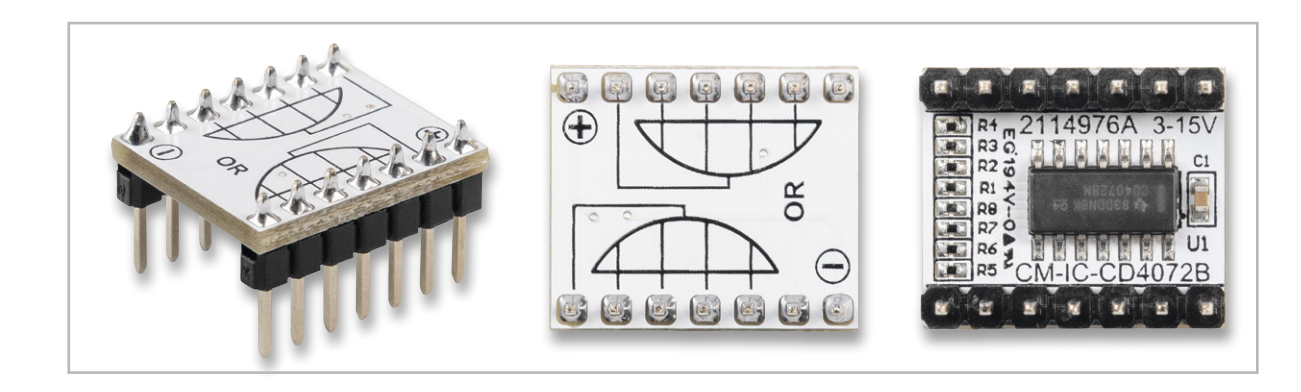

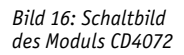

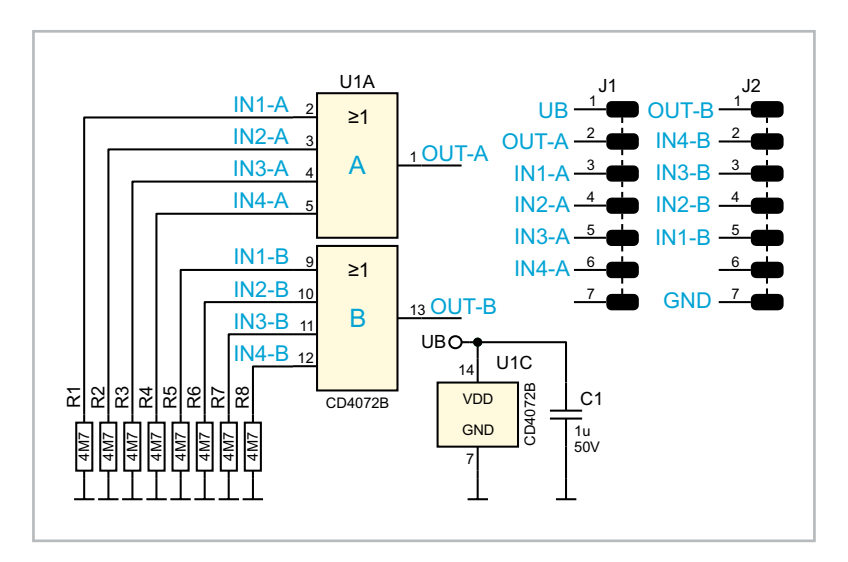

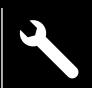

## CD4069 – 8x Inverter (NOT)

## **Funktion**

Der CD4069 enthält sechs Inverter (NOT) in einem Baustein. Sobald ein Eingang auf High wechselt, geht der Ausgang "OUT" auf Low. Das Eingangssignal wird somit invertiert. Die Funktion ist in Bild 17 als Wahrheitstabelle veranschaulicht. In Bild 18 ist das Foto vom CD4069-Modul dargestellt.

Wie man im Schaltbild (Bild 19) erkennt, sind alle Eingänge mit einem Widerstand 4,7 MΩ nach Masse beschaltet. Somit ist sichergestellt, dass nicht benutzte Gatter definierte Logikpegel an Eingängen aufweisen.

**CD4069 ‒ 8x Inverter (NOT)** 

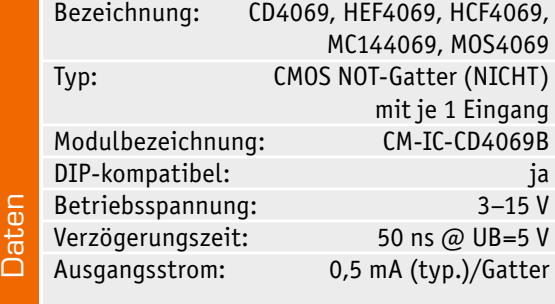

*Bild 17: Wahrheitstabelle CD4069*

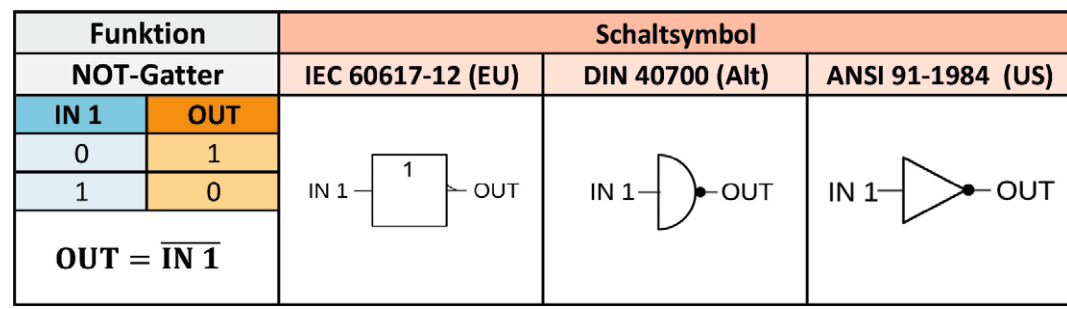

*Bild 18: CD4069-Modul*

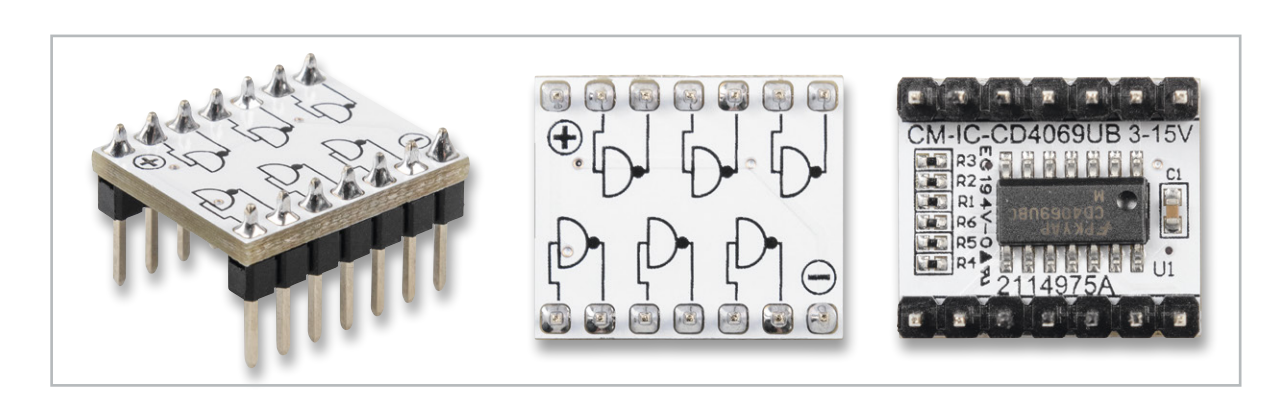

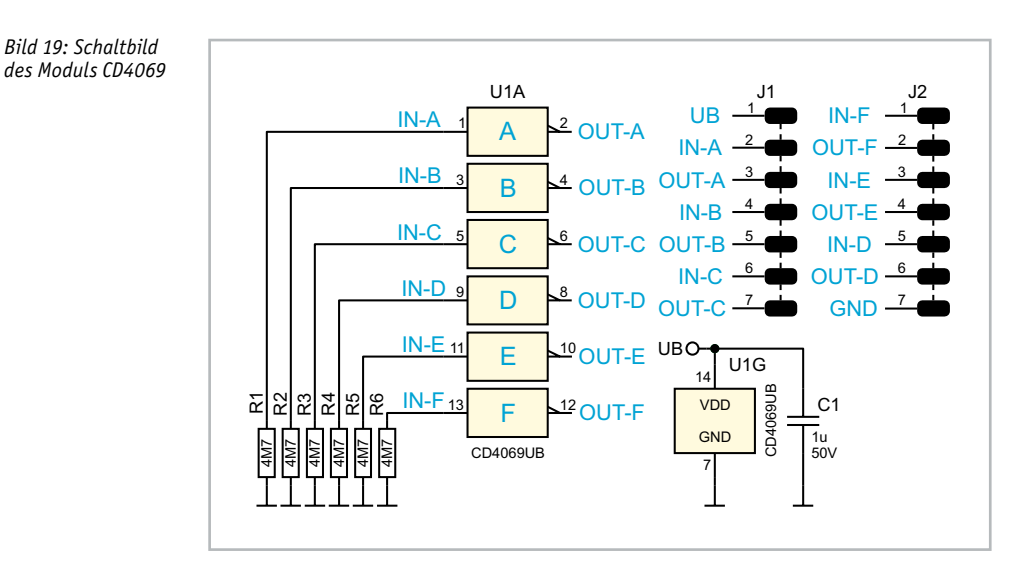

## CD4013 – D-Flip-Flop

## **Funktion**

Der CD4013 vereint zwei D-Flip-Flops in einem Gehäuse. In Bild 20 ist die Schaltung des CD4013 zu sehen. In unserem Modul nutzen wir wegen der besseren Übersicht nur eins der beiden Flip-Flops. Dieses Flip-Flop kann auf zwei unterschiedliche Arten betrieben werden.

Im getakteten Modus (Bild 21) werden die Eingänge Clock (Takt) und der Dateneingang genutzt. Der Set- und der Reset-Eingang müssen in dieser Betriebsart auf Masse (Low-Pegel) liegen. Bei jedem Low-High-Wechsel am Clock-Eingang wird der momentane Pegel am D-Eingang auf den Q-Ausgang übertragen und gespeichert.

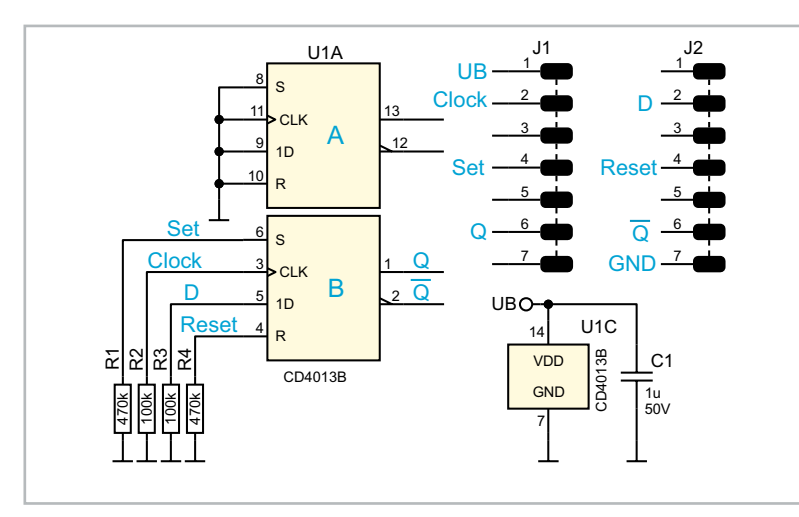

*Bild 20: Schaltbild des Moduls CD4013*

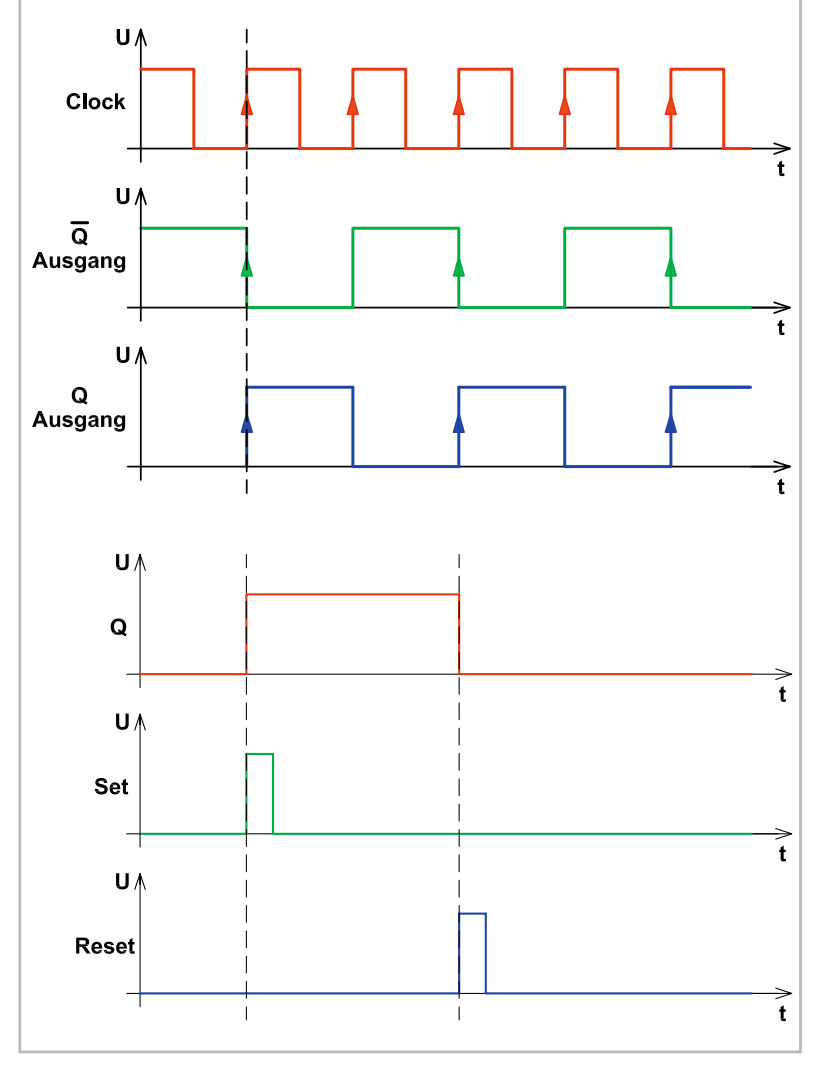

*Bild 22: Die verschiedenen Modi des CD4013*

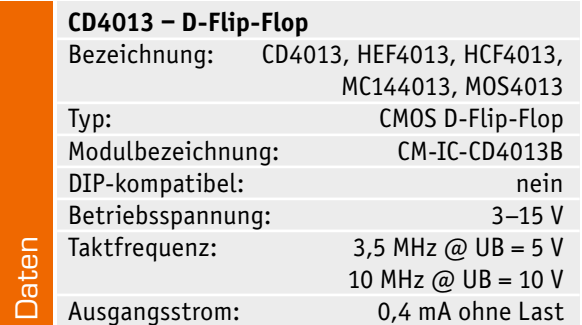

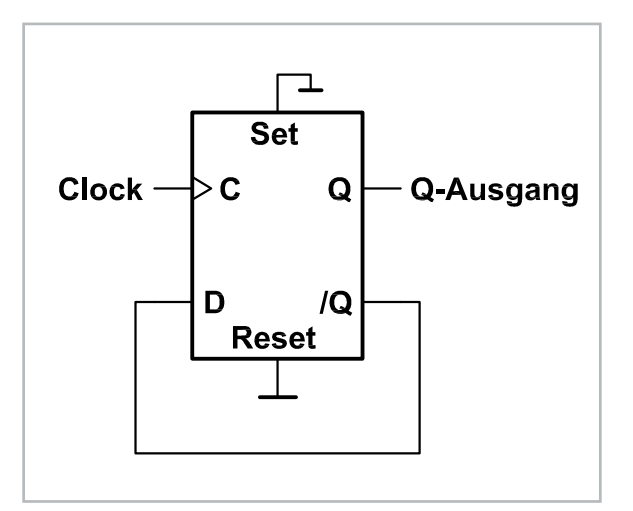

*Bild 21: So wird aus einem D-Flip-Flop ein T-Flip-Flop.*

Da es sich um eine Flip-Flop-Schaltung handelt, verhält sich der /Q-Ausgang immer entgegengesetzt zum Q-Ausgang, was auch als Kippstufe bezeichnet wird. Liegt während des Low-High-Wechsels (positive Flanke) ein High am D-Eingang, wird auch der Ausgang Q High führen. Verbindet man den /Q-Ausgang mit dem D-Eingang, erhält man ein T-Flip-Flop, das bei jedem Taktsignal an Clock seinen Ausgangszustand ändert (Bild 22). Im oberen Teil von Bild 22 sind hierfür die Signalverläufe dargestellt.

Die zweite Betriebsart arbeitet mit den Eingängen "Set" und "Reset". Ein High am Eingang "Set" setzt das Flip-Flop (Q = H und /Q = L). Mit einem High am Reset-Anschluss wird das Flip-Flop zurückgesetzt. Auch hierfür ist im unteren Teil von Bild 22 ein Signaldiagramm dargestellt.

Es können aber auch beide Betriebsarten miteinander kombiniert werden. In der Wahrheitstabelle (Bild 23) sind alle möglichen Pegelzustände an den Eingängen und deren Auswirkung dargestellt. Bild 24 zeigt das CD4013-Modul.

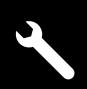

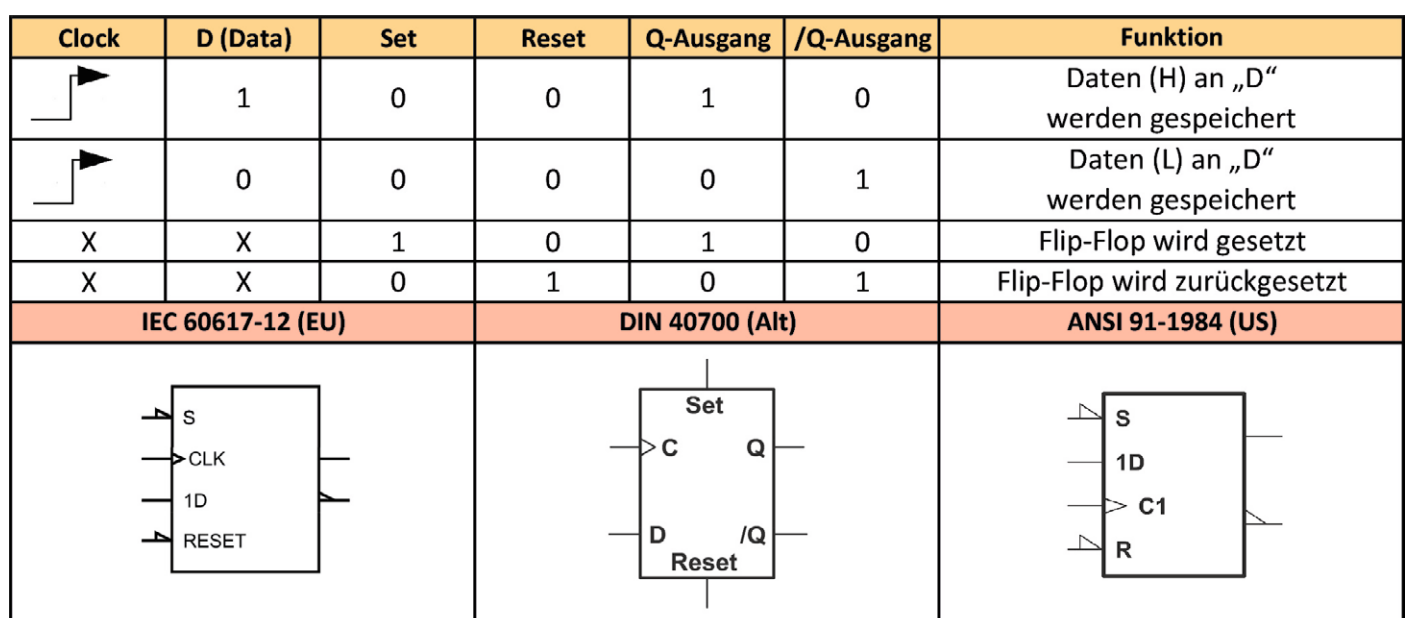

*Bild 23: Wahrheitstabelle des CD4013*

*Bild 24: CD4013-Modul*

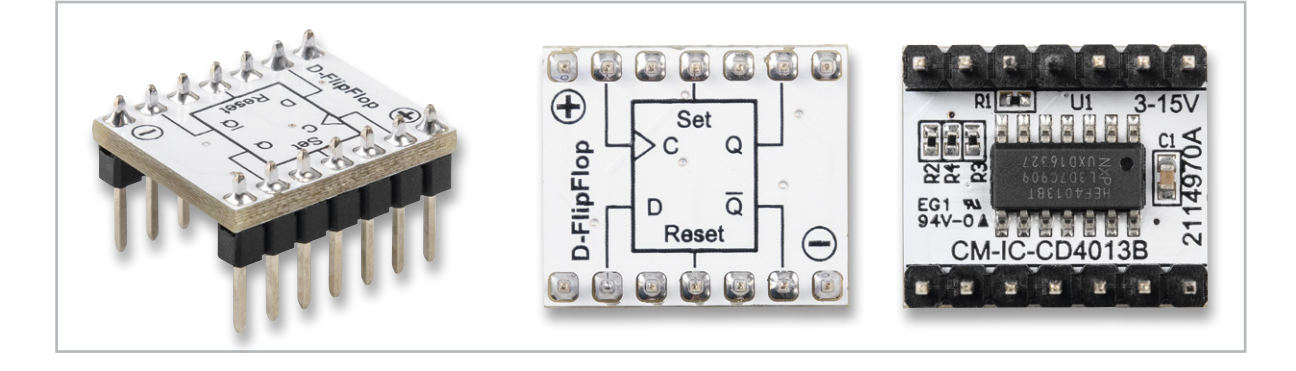

# Unsere Social-Media-Kanäle

Den Kontakt zum ELVjournal finden Sie nicht nur über unsere E-Mail-Adresse redaktion@elvjournal.com oder die Postanschrift ELV Elektronik AG · Redaktion ELVjournal · Maiburger Straße 29–36 · 26789 Leer, sondern auch über unsere Social Media-Kanäle.

Hier erfahren Sie außerdem Neuheiten zu Bausätzen, Angeboten oder neuen Produkten im Sortiment von ELV. Auch interessante Nachrichten werden hier veröffentlicht.

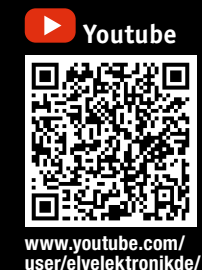

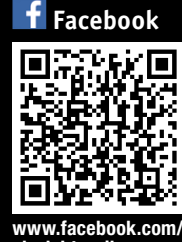

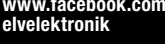

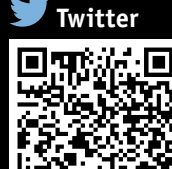

www.twitter.com/ elvelektroni

## CD4040 – 12-stufiger Binärzähler **Funktion**

Der CD4040 ist ein 12-stufiger Binärzähler, der vorwiegend als Teiler eingesetzt wird. Wie man im Blockschaltbild (Bild 25) erkennt, besteht das Innenleben aus zahlreichen einzelnen Flip-Flops.

Der Zählerstand schreitet bei jedem High-Low-Übergang von Clock (Takt) um eine Stufe weiter (siehe Wahrheitstabelle Bild 26).

Die Zählerstufen bestehen aus hintereinander geschalteten D-Flip-Flops. Der Clock-Ausgang der folgenden Stufe ist mit dem /Q des vorigen Flip-Flops verbunden. Diese Technik bezeichnet man als Ripple-Zähler. Im Vergleich dazu liegt bei einem synchronen Zähler an allen Flip-Flops das Taktsignal an. Durch jede Zählerstufe (Flip-Flop) wird die Eingangsfrequenz durch zwei geteilt. Der CD4040 besitzt zwölf Zählerstufen und kann die Eingangsfrequenz damit max. durch 212 = 4096 teilen.

Wie die Ausgangssignale in Bezug auf das Clocksignal aussehen, ist im Diagramm in Bild 27 zu sehen.

Der Reseteingang wird normalerweise auf Low gehalten und führt bei einem High einen Reset durch, wodurch alle Zähler gelöscht werden (alle Ausgänge sind auf Low).

Bild 28 zeigt das Schaltbild und Bild 29 das Modul.

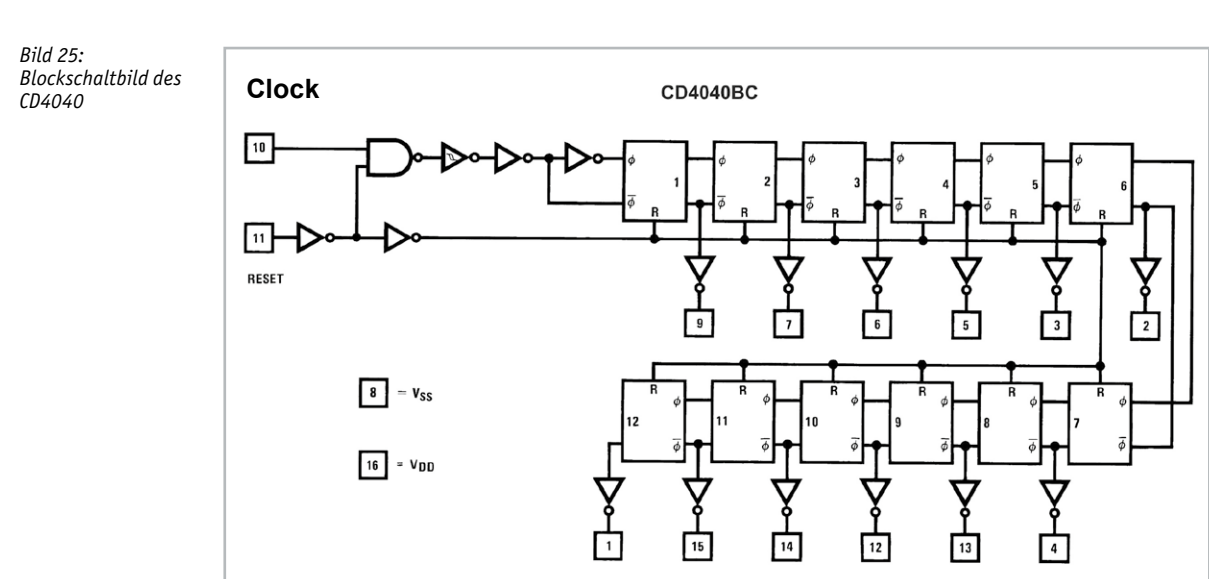

*Bild: 26: Wahrheitstabelle CD4040*

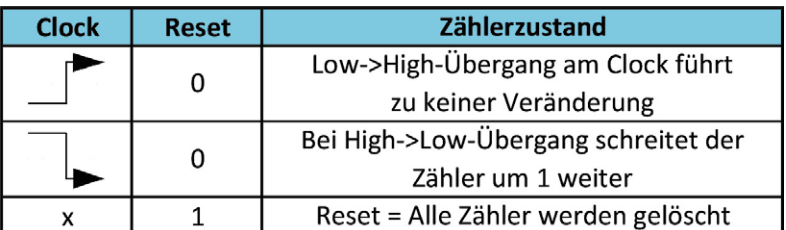

## **CD4040 ‒ 12-stufiger Binärzähler**

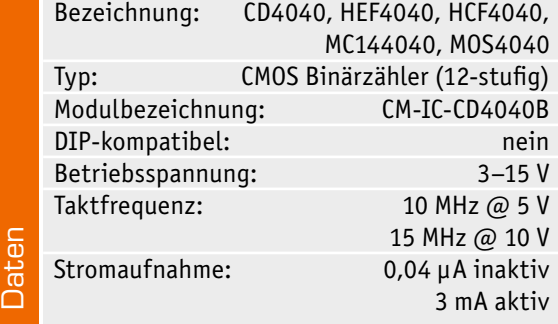

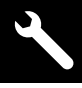

*Bild 27: Signalverlauf des CD4040*

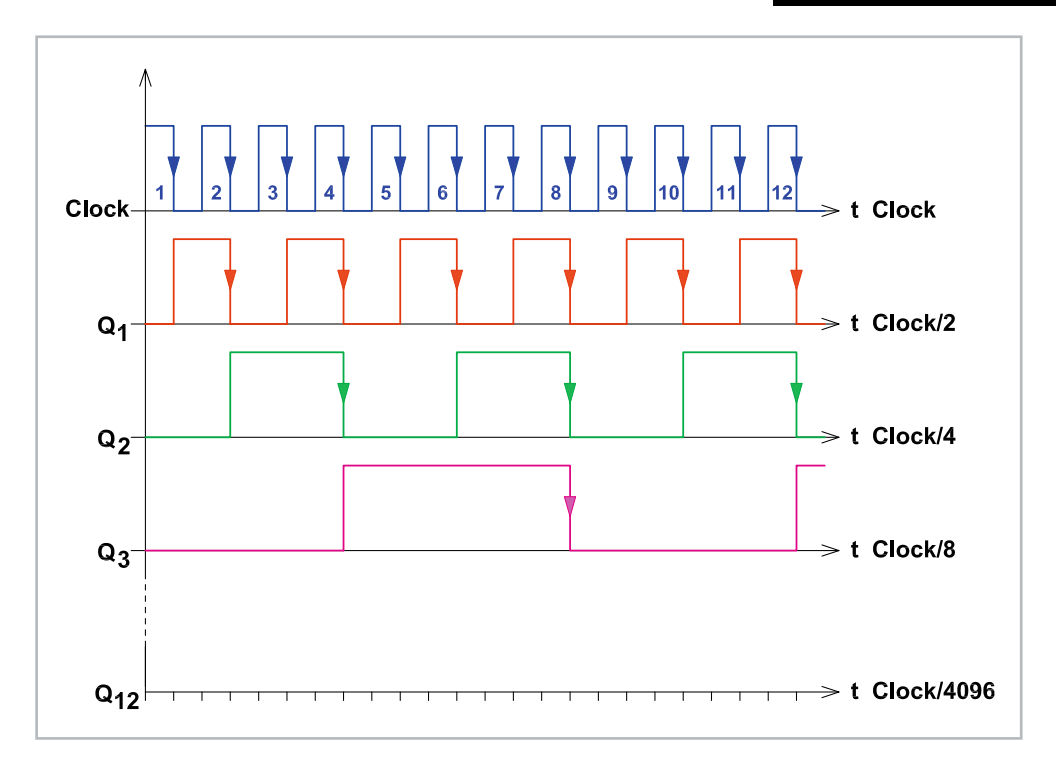

*Bild 28: Schaltbild des CD4040*

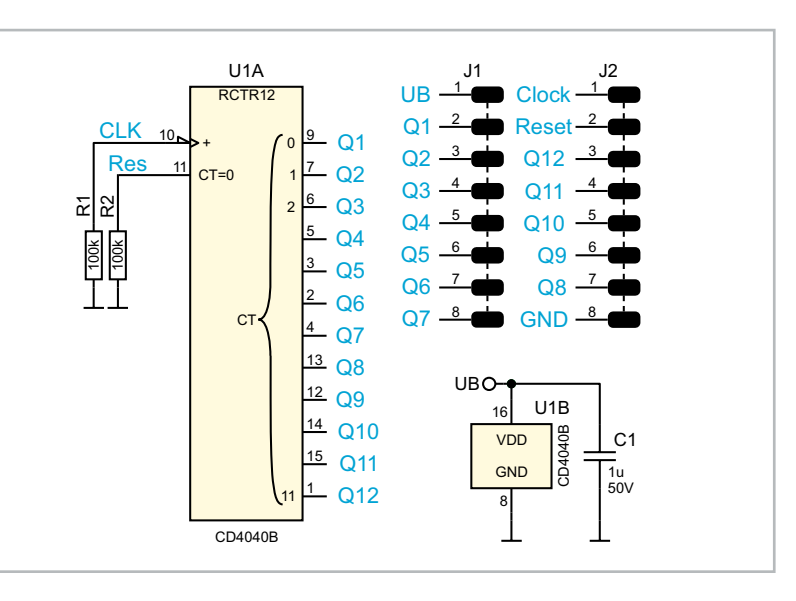

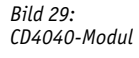

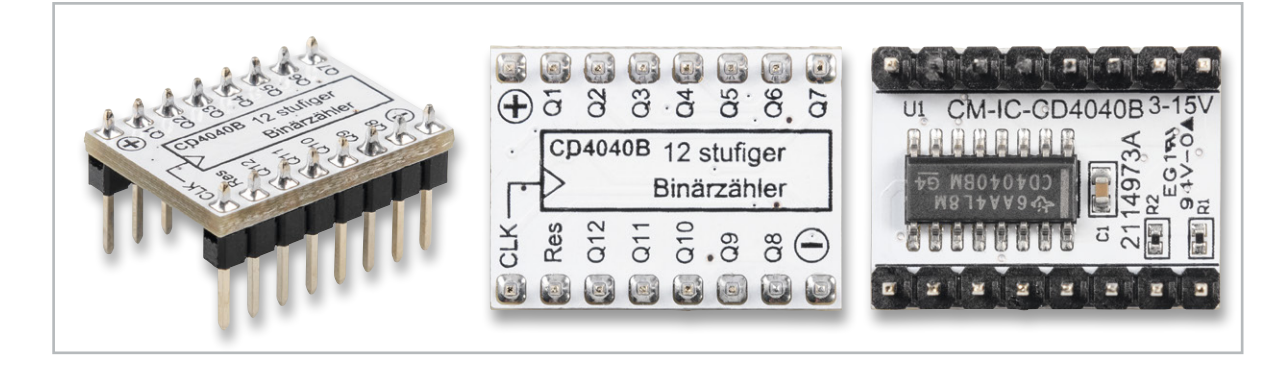

## CD4060 – 14-stufiger Binärzähler mit Oszillator **Funktion**

Der CD4060 ist ein Binärzähler mit 14 Stufen und einem integrierten Oszillator. Der CD4060 ist im Prinzip ähnlich aufgebaut wie der im vorherigen Abschnitt beschriebene CD4040. Der Unterschied besteht darin, dass er einen internen Oszillator besitzt. Wie der CD4060 intern aufgebaut ist, zeigt das Blockschaltbild in Bild 30.

Der interne Oszillator kann als RC- oder Quarz-Oszillator beschaltet werden. Der Oszillator muss nicht zwingend genutzt und beschaltet werden. Pin 11 kann auch als Takteingang für extern zugeführte Signale verwendet werden. In Bild 31 sind beide Varianten für den Oszillator dargestellt. Der Hersteller empfiehlt, bei einer Betriebsspannung von weniger als 7 V keinen RC-Oszillator zu verwenden. Die Praxis zeigt jedoch, dass auch bei 3 V der RC-Oszillator noch funktioniert. Mit der in Bild 31 dargestellten Formel kann die Frequenz ermittelt werden, die durch die drei externen Bauteile R1, R2 und Cx bestimmt wird.

## **CD4060 ‒ 14-stufiger Binärzähler mit Oszillator**  Bezeichnung: CD4060, HEF4060, HCF4060, MC144060, MOS4060 Typ: CMOS D-Flip-Flop

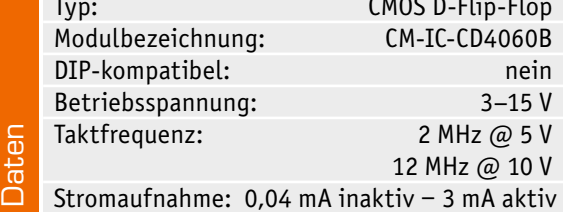

Als Faustformel sollte der Widerstand R1 10-mal größer als Widerstand R2 sein.

> *Bild 30: Blockschaltbild des CD4060 (Quelle: www.st.com)*

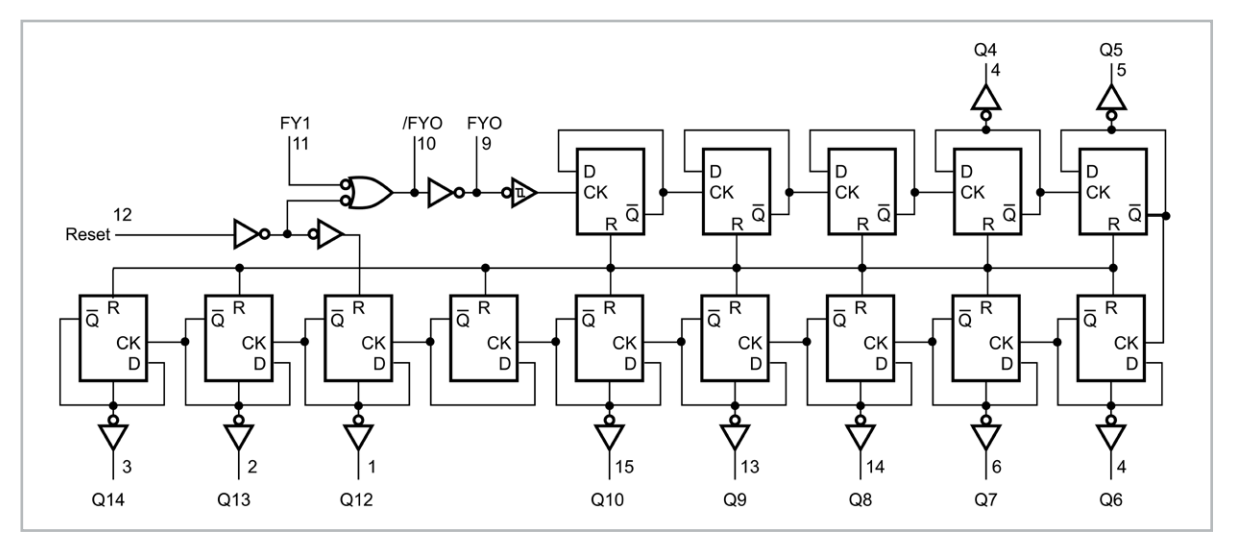

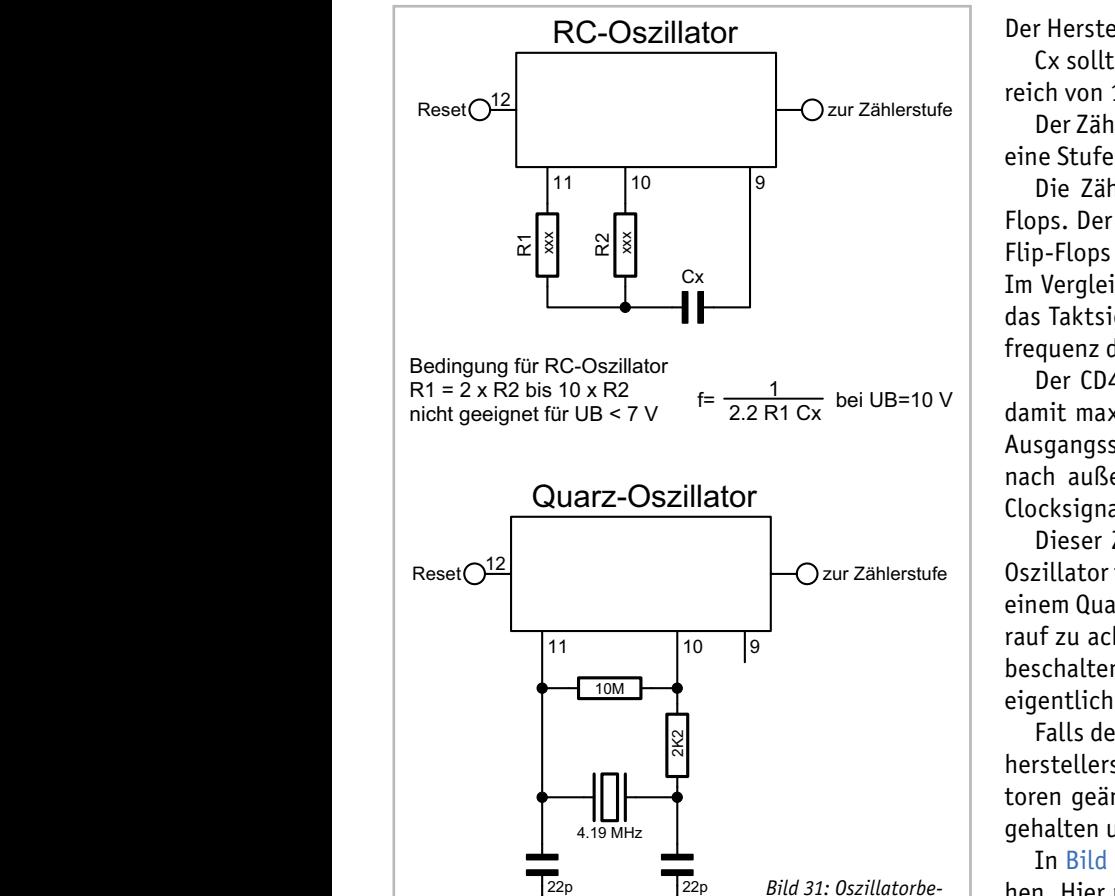

*schaltung des CD4060*

Der Hersteller empfiehlt für die Bauteile Folgendes:

Cx sollte größer 100 pF sein und die Widerstände sollten in einem Bereich von 10 kΩ und 1 MΩ liegen.

Der Zählerstand schreitet bei jedem High-Low-Übergang von Clock um  $\parallel$  eine Stufe weiter (siehe auch Wahrheitstabelle Bild 32).

| Die Zählerstufen bestehen aus hintereinander geschalteten D-Flip-Flops. Der Clock-Ausgang der folgenden Stufe ist mit dem  $\overline{\mathtt{Q}}$  des vorigen Flip-Flops verbunden. Diese Technik bezeichnet man als Ripple-Zähler. Im Vergleich dazu liegt bei einem synchronen Zähler an allen Flip-Flops am vergeren dazu nege ber einem synemonen zuner um diten rip riops<br>das Taktsignal an. Durch jede Zählerstufe (Flip-Flop) wird die Eingangsfrequenz durch zwei geteilt.

> Der CD4060 besitzt 14 Zählerstufen und kann die Eingangsfrequenz damit max. durch 214 = 16.384 teilen. Hierbei ist zu beachten, dass die Ausgangssignale der ersten drei Flip-Flops und der Ausgang Q11 nicht nach außen geführt sind. Wie die Ausgangssignale in Bezug auf das Clocksignal aussehen, ist im Diagramm Bild 33 zu sehen.

> Dieser Zähler wird gerne als Basisgenerator verwendet, da er einen Oszillator integriert hat. Wie schon erwähnt, kann der Oszillator auch mit einem Quarz betrieben werden, wie in Bild 31 zu sehen ist. Hierbei ist darauf zu achten, dass noch zwei Widerstände und zwei Kondensatoren zu beschalten sind. Die in Bild 31 gemachten Werteangaben funktionieren eigentlich bei jedem Quarz zwischen 32 kHz und 8 MHz.

> Falls der Oszillator nicht anschwingt, sollte das Datenblatt des Quarzherstellers herangezogen werden und eventuell die beiden Kondensatoren geändert werden. Der Reset-Eingang wird normalerweise auf Low gehalten und führt bei einem High einen Reset durch (Bild 32).

> In Bild 34 sind die Teilerfaktoren für die Ausgänge des CD4060 zu sehen. Hier noch mal der Hinweis, dass der Teilerausgang Q11 bei CD4060 nicht verfügbar ist.

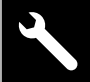

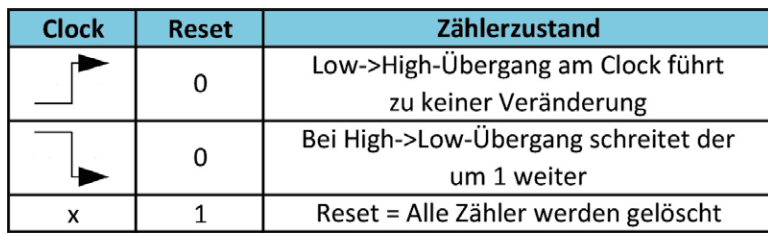

*Bild: 32: Wahrheitstabelle CD4060*

In einer Testschaltung [3] zeigen wir, wie man den CD4060 als RC-Oszillator einsetzt und einige der PAD6-Module testen kann. In Bild 35 ist das Schaltbild, in Bild 36 sind die Platinenfotos zu sehen.

Im zweiten Teil zu unseren neuen Prototypenadaptern CMOS-Logik PAD6 stellen wir die übrigen Module wie u. a. Dezimalzähler, Schieberegister, BCDzu-7-Segment-Decoder, LED-7-Segment-Anzeige und Logiklevel-Anzeige (8-fach) vor. EIV

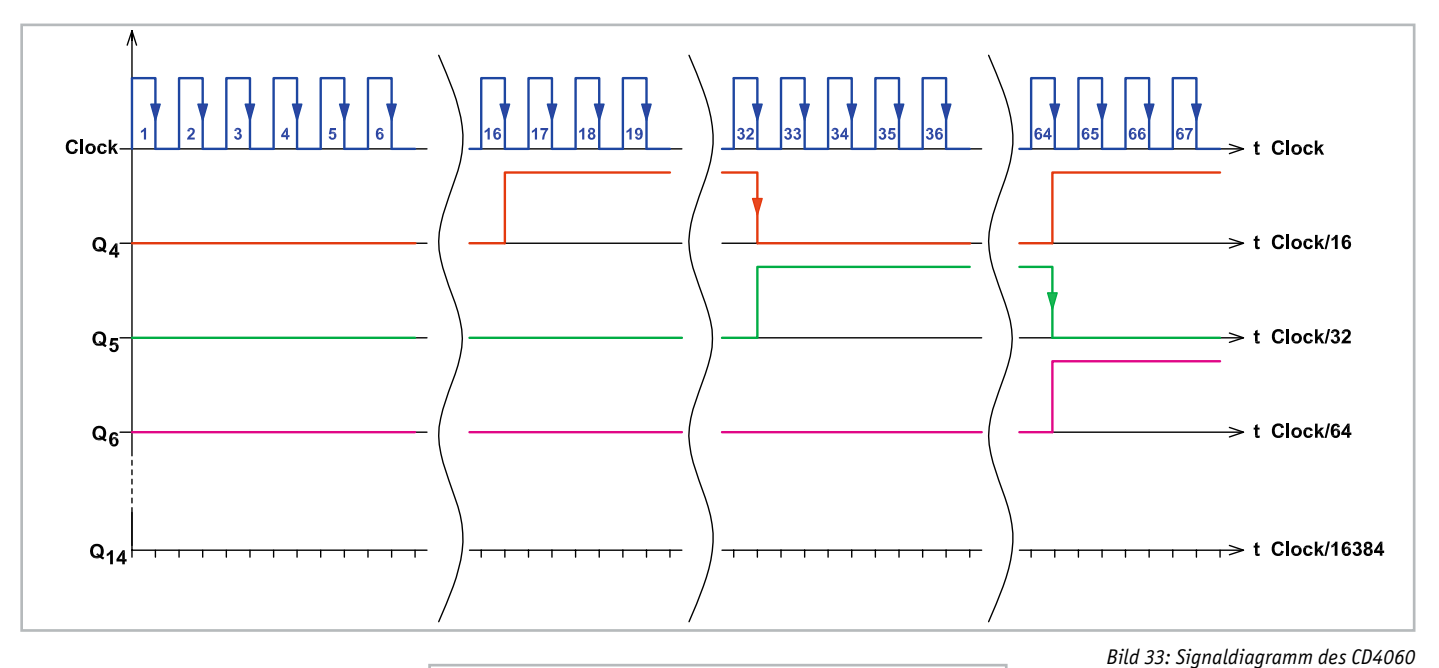

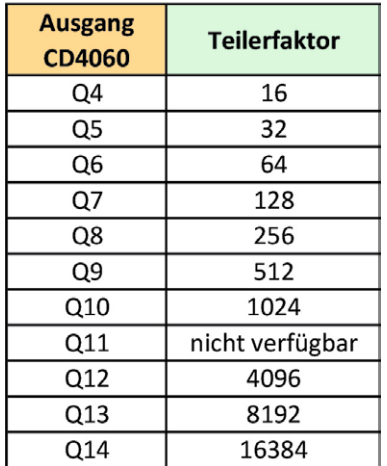

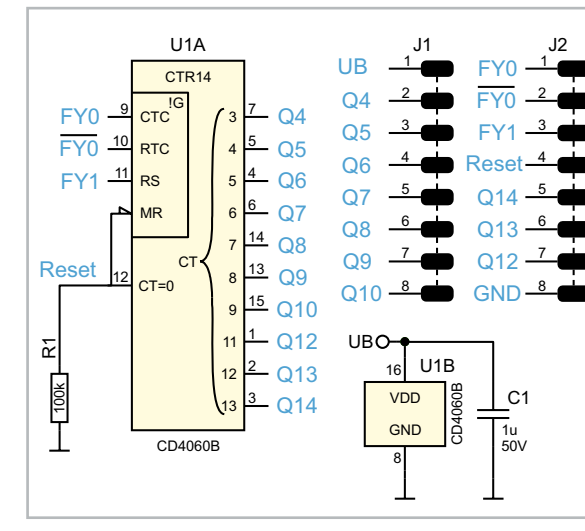

*Bild 34: Teilerfaktoren CD4060 Bild 35: Schaltbild des CD4060*

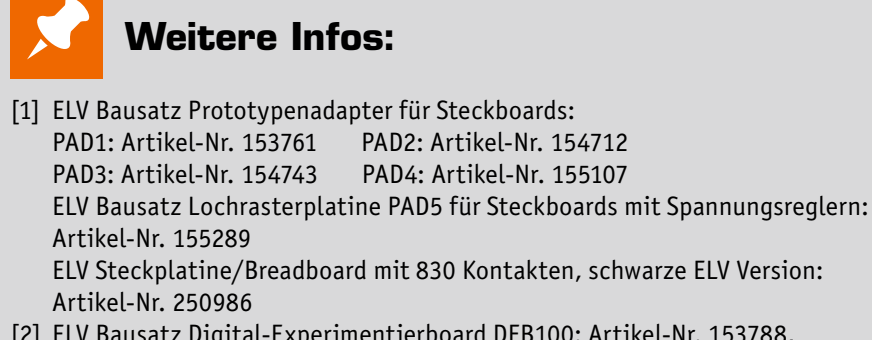

- [2] ELV Bausatz Digital-Experimentierboard DEB100: Artikel-Nr. 153788, Fertiggerät: Artikel-Nr. 155358
- [3] PAD6-Testschaltung: Download unter Artikel-Nr. 251985

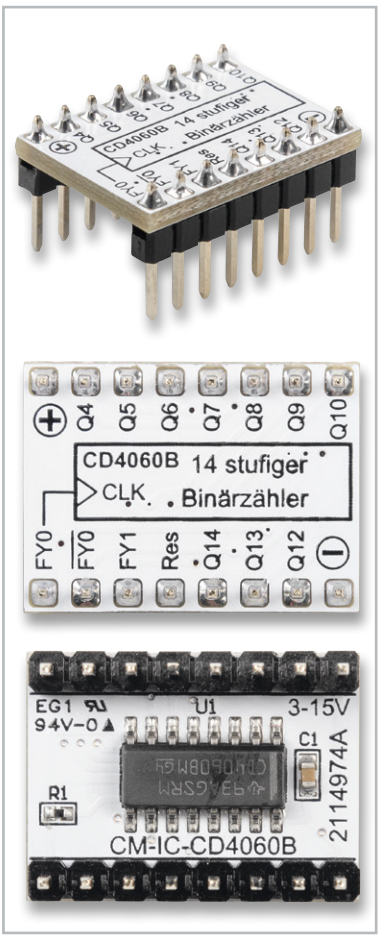

*Bild 36: CD4060-Modul*